### **Laboratório de Introdução à Ciência da Computação I**

#### **Aula de Vetores e Matrizes**

1

Professor: Jó Ueyama Estagiária PAE: Aurea Soriano

#### **Vetores em C**

- Variável para armazenar valores homogêneos e é unidimensional
- Declaração em C
- <tipo> <nome\_variável> [<tamanho>]

#### Ex: int x[10];

• Como trabalhar com "string" em C?

#### **Vetores em C**

- Um vetor do tipo "char" pode armazenar "string"
- Note que uma string sempre termina com o caracter *null* ("\0")
- Exemplo em C
- char nome $[3]$  = "Ana";
- char sobrenome $[] = {'}H', 'i', 't', 's'};$
- printf("%s,%d\n",nome,strlen(nome));
- printf("%s,%d\n",sobrenome,strlen(sobrenome));
- char sobrenome $[] = {'}H', 'i', 't', 's', '0'};$

### **Funções para strings**

- Manipulação de strings: strlen(); strcat(); strcmp(); strcpy();
- Entrada e saída gets(); puts();

#### **Matrizes**

• Modos de inicialização: int mat[2][3];

int mat[2][3] =  $\{\{1,2,3\}, \{4,5,6\}\};$ 

int mat[][3] =  $\{ \{1,2,3\}, \{4,5,6\} \};$ 

#### **Passagem de parâmetros**

• Variável simples

....

....

}

```
main()
\{int x = 5;
  func_a(x); //chamada da função 
}
```
func\_a(int y){ //função que recebe parâmetro //func\_a(y) int y;{ //outra forma de receber parâmetro

#### **Passagem de parâmetros**

• Variável simples (mais de 1 parâmetro)

```
main()
{
  int x = 5;
  int y = 7;
```

```
 func_a(x, y); //chamada da função 
}
```
func\_a(int x, int y){ //função que recebe parâmetro //func\_a(x, y) int x, y;{ //outra forma de receber parâmetro

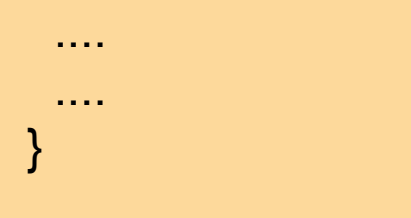

#### **Passagem de parâmetros - vetor**

```
main() {
   int x[3] = \{1,2,3\}; func_a(x,3); //chamada da função 
 }
```
#### func\_a(int y[],int tam){ //função que recebe parâmetro

```
 ....
 ....
 }
```

```
Passagem de parâmetros - matriz
  main()
  {
    int x[2][3] = \{1,2,3\};func a(x,6); //chamada da função
  }
  func_a(int y[],int tam){ //função que recebe 
    parâmetro
   ....
```
....

}

9

#### **Passagem de parâmetros**

• Matriz (variação)

```
main()
{
  int x[2][3] = \{1,2,3\}; func_a(x,2,3); //chamada da função 
}
```

```
func_a(int y[][3], int l, int c)
{ //função que recebe parâmetro
```
....

....

}

#### **Exercício 1: vetor e função**

- Escreva um programa que identifica o menor valor e o maior valor de um vetor unidimensional
- Implemente cada operação (maior e menor) numa função independente, passando o conteúdo do vetor por parâmetro
	- Para facilitar a depuração do programa, imprima o conteúdo e o resultados das operações

# **Exercício 2: matriz e função**

- Escreva um programa que gere duas matrizes A e B quadradas de ordem 10 e que realize as seguintes operações:
	- $-$  transposta de A (A<sup>t</sup>);
	- produto de AxB;
	- calcule o determinante de A;

 Implemente cada operação numa função independente, passando o conteúdo da matriz por parâmetro

 Para facilitar a depuração do programa, imprima o conteúdo de A e B e o resultados das operações

### **Exemplo com vetor**

```
#include <stdio.h>
#include <stdlib.h>
#define MAX 3
int main(int argc, char *argv[])
{
 int nota[MAX]; nota[0] = 10; nota[1] = 20; nota[2] = 30;
 \frac{1}{\pi} nota[MAX] = {10,20,30};
 \frac{1}{\pi} nota[] = {10,20,30};
  int media,x,acc=0; 
 for(x=0; x<MAX;x++){
   acc += \text{nota}[x];
    printf("%d\n",nota[x]);
  }
  media = acc/MAX;
  printf("%d\n",media); 
  system("PAUSE");
  return 0;
}
                                      Note que em C o primeiro elemento 
                                      do vetor é o índice [0]
```
- Escreva um programa que encontre o maior e o menor número de um vetor de inteiros de 5 elementos e mostre as suas respectivas posições;
	- Inicialize o vetor com números randômicos

 $\bullet$   $\mathsf{F}x$ .

int x;

 $x = rand()$ ;

- Faça um programa que preencha um primeiro vetor com dez números inteiros e um segundo vetor com cinco números inteiros. O programa deverá mostrar uma lista dos números do primeiro vetor com seus respectivos divisores armazenados no segundo vetor, bem como suas posições
	- Para saber se um número inteiro é divisível por outro, deve-se calcular o resto da divisão
		- Exemplo em C

int  $x = 10$ ,  $y = 2$ ; printf("%d\n", $x$ %y);

- Faça um programa que realize as seguintes operações com a string "ano2010":
	- Converta o "ano" para caracteres maiúsculos
		- Saída: ANO2010
	- Insira um caracter de espaço em branco na quarta posição sem que haja perda de conteúdo
		- Saída: ANO 2010
	- Inverta o ordem da string
		- Saída: 0102ONA

- Escreva um programa para calcular o fatorial de um número inteiro digitado pelo usuário
- Escreva um programa para converter um valor informado pelo usuário da moeda no padrão USD para EU. O valor deverá ser armazenado no fomato de string

– Padrão:

• USD 1,234.56 para Eu 1.234,56

# **Solução: fatorial**

```
int main()
{
   int num;
   long resposta;
   while(1)
   {
      printf("\n Digite o n%cmero: ", 163);
      scanf("%d", &num);
      resposta=1;
     while(num > 1)
           resposta *= num--;
      printf("O fatorial %c: %1d\n", 130, resposta);
      break; 
   } 
   system("pause"); 
}
```
#### **Referências**

Ascencio AFG, Campos EAV. Fundamentos de programação de computadores. São Paulo : Pearson Prentice Hall, 2006. 385 p.

VICTORINE VIVIANE MIZRAHI, Treinamento em Linguagem C – Módulo 1 e Módulo 2, Makron Books, 1990.